# Planungsblatt Physik für die 4A

Woche 37 (von 14.05 bis 18.05)

### Hausaufgaben<sup>1</sup>

Bis Freitag 18.05:

Lerne die Notizen von Dienstag und die der vorigen Woche!

#### Bis Dienstag 22.05:

Lerne die Notizen von Woche 36 und 37!

## Kernbegriffe dieser Woche:

Licht & Optik: Linsen, optische Achse, Bilder, Gegenstandsweite, Konstruktionsregeln, Linsenformel

# Ungefähre Wochenplanung

#### Schulübungen.

- (a) Dienstag (2. Std): (i) HU-Bespr. und evt. sSWH, (ii) Arbeitsblatt erledigen und Weiteres ¨ zur Linsenformel
- (b) Freitag (5. Std): (i) HU-Bespr. und evt. mSWH, (ii) Sehfehler: wie man das Wissen von ¨ Linsen gut anwenden kann: Weitsichtigkeit und Kurzsichtigkeit.

Unterlagen auf www.mat.univie.ac.at/~westra/edu.html

 $1$ Für manche Aufgaben wird auf Rückseite/Anhang/Buch/Arbeitsblatt verwiesen.

#### Arbeitsblatt Linsen – Physik Klasse 4 – Woche 36

- 1. Mit diesem Arbeitsblatt lernst du den Zusammenhang zwischen Gegenstandsweite (g), Bildweite (b) und die Brennweite bei konvexen und konkaven Linsen etwas besser kennen. Du wirst einerseits die Theorie etwas besser kennen lernen, andererseits auch das Überprüfen mit Linsen. Sei sicher, dass du gut mit der Linsenformel umgehen kannst, dass du die Konstruktionsregeln sicher anwenden kannst, bevor du weiterliest! Als letztes theoretisches Input: Die Vergrößerung vom Bild kann man durch  $b/g$  ausrechnen; dies sieht man leicht indem man den Lichtstrahl vom Gegenstand aus durch das optische Zentrum betrachtest.
- 2. Konstruiere das Bild für eine konvexe Linse mit  $f = +4cm$  und einen Gegenstand auf  $g = 1cm$ ,  $g = 2cm$ ,  $g = 6cm$ ,  $g = 8cm$  und  $g = 10cm$ . Bestimme jeweils anhand der Konstruktion die Bildweite, und berechne sie auch mit der Linsenformel. Gib die Ergebnisse mit einer Tabelle wieder und erstelle ein  $g - b$ -Diagramm.
- 3. Konstruiere das Bild für eine konkave Linse mit  $f = -4cm$  und einen Gegenstand auf  $g = 1cm$ ,  $g = 2cm$ ,  $g = 6cm$ ,  $g = 8cm$  und  $g = 10cm$ . Bestimme jeweils anhand der Konstruktion die Bildweite, und berechne sie auch mit der Linsenformel. Gib die Ergebnisse mit einer Tabelle wieder und erstelle ein g − b-Diagramm.
- 4. Bestimme anhand der beiden vorigen Aufträge, für welche Gegenstandsweiten das Bild aufrecht bzw, umgekehrt und verkleinert bzw. vergrößert ist. Versuche zu verallgemeinern auf beliebige Brennweiten. (Mit anderen Worten: Drücke die Antworten in  $f$  aus, nicht in cm!)
- 5. Kontrolliere deine Ergebnisse anhand der Linsen, die ich vorne im Klassenzimmer bereitgestellt habe.

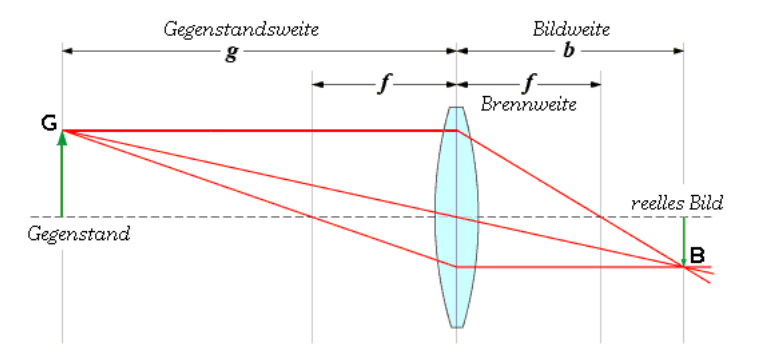

Bildquelle:

Von Anastasius zwerg - http://de.wikipedia.org/wiki/Bild:Bildweite.png, CC BY-SA 3.0, https://commons.wikimedia.org/w/index.php?curid=1517257

# Ergänzung zu den Notizen

Erstes Gesetz von Kirchhoff: In einem Knoten in einem Stromskreis ist die Summe der eingehenden Stromstärken der Summe der ausgehenden Stromstärken gleich. Mit der Konvention, dass sich das Vorzeichen umdreht, wenn man eingehend in ausgehend umwandelt, heißt dies: Die Summe der eingehenden Stromstärken ist in jedem Punkt Null. Dieses Gesetz heißt auch wohl Knotengesetz und ist eine Folge davon, dass Ladung erhalten ist, und die Elektronen in einem Leiter nicht zusammengepresst werden können.

Zweites Gesetz von Kirchhoff: In jeder Schleife in einem Stromkreis ist die Summe der Spannungsunterschiede (mit Vorzeichen!) Null. Dieses Gesetz heißt auch wohl Schleifengesetz und ist eine Folge der Energieerhaltung: Geht ein Elektron in einem (stationären) Stromkreis einmal herum, muss es genauso viel Energie abgegeben wie aufgenommen haben.

Elektrischer Widerstand eines Geräts ist das Verhältnis zwischen Spannung über das Gerät und Stromstärke durch das Gerät. Hierbei ist Gerät sehr breit zu verstehen. Das Symbol ist in der Regel ein R, die Einheit ist  $Ohm$ , was meistens aber  $\Omega$  (Omega) geschrieben wird. Formel:  $R = U/I$ . Es gilt  $1\Omega = 1[U]$ :  $[I] = 1(J/C)/(C/s) = 1Js/C^2$ . Achtung: In der Regel hängt R von U ab! Die Spannung U bewirkt eine Stromstärke I, und das Verhältnis  $R = U/I$ ist dann festgelegt, somit ist  $R$  eine Funktion von  $U$ .

Ohm'scher Widerstand: Ein Ohm'scher Widerstand verhält sich recht brav: Spannung und Stromstärke sind direkt proportional zu einander. Das bedeutet, dass das Verhältnis  $U/I$  konstant ist. Für Ohm'sche Widerstände hängt  $R$  damit nicht von  $U$  ab!

**Ohm'sches Gesetz**: Ist die Formel  $R = U/I$ , welche eigentlich eine Definition ist. Es gelten auch:  $U = IR$  und  $I = U/R$ . In Worten besagt die letzte Formel: Bei gleicher Spannung gilt, dass die Stromstärke abnimmt, wenn man einen größeren Widerstand nimmt. Darum nennt man R auch Widerstand; umso größer R ist, desto mehr "Widerstand" empfindet der Strom und somit ist die Stromstärke geringer.

Widerstände in Serie:  $R_{total} = R_1 + R_2 + R_3 + \dots$  Die Summe der Widerstände ergibt den Gesamtwiderstand. Der Gesamtwiderstand ist größer als jeder einzelner Widerstand.

Widerstände parallel:  $\frac{1}{R}$  $\frac{1}{R_{total}} = \frac{1}{R}$  $\frac{1}{R_1} + \frac{1}{R}$  $\frac{1}{R_2} + \frac{1}{R}$  $\frac{1}{R_3} + \dots$  Der Kehrwert des Gesamtwiderstandes ist die Summe der Kehrwerte der Widerstände. Der Gesamtwiderstand ist kleiner als jeder einzelne Widerstand.

Influenz: Das Verschieben von Ladung aufgrund von elektrischen Feldern – sprich, durch die Anwesenheit von positiven oder negativen Ladungen.

Kapazität eines Kondensators: etwas wie Widerstand, nur halt für Kondensatoren. Symbol  $C.$  Einheit Farad  $(F)$  nach dem Forscher Faraday.  $C$  gibt an, was das Verhältnis Ladung zu Spannung eines Kondensators ist:  $C = Q/U$ . Die Energie, die in einem Kondensator gespeichert ist, wird durch  $E_q = \frac{1}{2}CU^2$  angegeben.

Energie eines Kondensators: Wird ein Kondensator aufgeladen, so ist die im Kondensator gespeicherte Energie gegeben durch  $E = \frac{1}{2}CU^2 = \frac{1}{2C}Q^2$ . Die Energie wächst also quadratisch mit der Spannung!

Energie einer Spule: Fließt Strom durch eine Spule, so wird dort ein magnetisches Feld aufgabaut; die Spule wirkt so wie ein Magnet. Um dieses magnetische Feld aufzubauen ist Energie erforderlich. Diese Energie ist gegeben durch  $E = \frac{1}{2}LI^2$  wobei L eine Konstante ist, die von der Bauart der Spule abhängt, und sie wir auch wohl Induktivität genannt.

Elementarmagnet: In einem Magneten sind kleine Elementarmagnete; oft sind es Atome, oder Kombinationen von Atomen. Ein Atom kann auch ein Elementarmagnet sein, ob es das ist, hängt davon ab, wie die Elektronen im Atom organisiert sind. Eisenatome sind gute Beispiele von Elementarmagneten. Sind alle Eisenatome regelmäßig geordnet, so ist das Material magnetisch.

Polarlicht: Durch das Magnetfeld der Erde werden geladenen Teilchen, die von der Sonne kommen (sozusagen verdunstet sind), von der Erde eingefangen. Dies passiert auf großer Höhe. Diese geladenen Teilchen werden durch das Magnetfeld der Erde in Richtung der Polen gelenkt, und dann dort in die Atmosphäre – den Feldlinien nach. Beim Eindringen in die Atmosphäre prallen sie auf Atome, und dabei ist es möglich, dass diese Atome Licht aussenden. Dieses Licht hat dann eine Farbe, die typisch für das getroffene Atom ist.

Lorentzkraft: Kraft die ein magnetisches Feld auf eine sich bewegende Ladung ausübt. Diese Kraft hängt von der Geschwindigkeit ab, steht normal auf dem magnetischen Feld und auf der Geschwindigkeit. Kann somit ein Teilchen nicht schneller machen, dafür die Richtung ändern und Kreisbwegungen verursachen.

Magnetisches Feld eines stromdurchflossenen Leiters: sich bewegende Ladungen erzeugen auch ein magnetisches Feld. Um stromdurchflossene Leiter befindet sich auch ein magnetisches Feld. Die Formen der Feldlinien sind konzentrische Kreise um den Leiter in Ebenen normal auf dem Leiter.

Magnetische Influenz: unter Einfluss eines magnetischen Feldes richten sich die Elementarmagnete in einem Stuck Eisen. Somit wird es auch magnetisch. ¨

Sonnenwind: Die Sonne ist sehr heiß und somit verdunsten dort auch mehrere Teilchen. Da aber die Sonne vor allem ein heißes Plasma ist, verdunsten hier nicht Molekule, sondern vor ¨ allem Ionen und Elektronen. Von den Ionen sind die positiven Wasserstoffionen die am meisten vorkommenden, diese sind aber bekanntlich Protonen. Somit besteht der Sonnenwind vor allem aus Elektronen und Protonen. Diese geladenen Teilchen schießen mit gro/sser Geschwindigkeit durch das Weltall.

Komet: In Vergleich zu den Planeten in kleines Objekt in unserem Sonnensystem, das in sehr elliptischen Bahnen um die Sonne dreht. Die meisten Kometen sind mit enorm großen Steinen vergleichbar. Der Schweif eines Kometen entsteht durch den Sonnenwind, der die Oberfläche davon pustet, welche dadurch auch etwas glüht (leuchtet).

Eisenkern in einer Spule verstärkt die magnetische Wirkund indem das Stück Eisen magnetisch wird (Influenz!).

Bürsten eines Elektromotors sind die Kontakte zwischen Kommutator und der Spannungsquelle.

Kommutator: ist die Vorkehrung bei einem Elektromotor, die die Umpolung der Spule bewirkt.

Induktion: bewegt sich das magnetische Feld in einer Spule, so entsteht eine Spannung über die Enden der Spule. Diese Spannung heißt Induktionsspannung.

Wechselstrom: Strom, bei dem sich die Stromrichtig periodisch ändert. Man kann sich das wie ein Schwingen vorstellen: Statt dass die Elektronen wirklich den ganzen Parcours zu durchlaufen, so schwingen sie hin und her. Hier ist auch sehr wichtig zu verstehen, dass die schwingenden Elektronen die Energie weitertransportieren so wie Wasserwellen das auch tun: Die Wassermoleküle rollen nicht mit den Wellen mit, denn sie schwingen nur hin und her, aber die Welle transportiert die Energie!

Phase: einer Welle – wie bei Spannung von Wechselstrom: Indem man die Welle mit einer Projektion einer Drehbewegung vergleicht, kann man jedem Punkt auf der Welle einen Winkel zuordnen. Dieser Winkel ist die Phase. Bei Dreiphasenstrom hat man also zu jeder Zeit drei unterschiedliche Phasen, die sich um 120 Grad unterscheiden.

Transformator: Vorkehrung zum Ändern der Spannung in einem Wechselstrom-Stromkreis. Ein Transformator besteht aus einem Eisenrahmen und um eine Hälfte wird das eingehende Netz gewunden, um die andere Hälfte das ausgehende Netz. Seien  $N_{in}$  und  $N_{out}$  die Windungzahlen für eingehend und ausgehend. Dann gelten für einen Transformator:  $P_{in} \ge P_{out}$ , bei idealem Transformator =-Zeichen,  $I_{in}$ :  $I_{out} = U_{out}$ :  $U_{in} = N_{out}$ :  $N_{in}$ .

LC-Schwingkreis: Eine Spule (mit L angedeutet) und ein Kondensator (mit C angedeutet) ergeben zusammen einen Schwingkreis. In einer Spule ist Energie gespeichert solange Strom läuft, und zwar im magnetischen Feld; in einem Kondensator ist Energie gespeichert solange Ladung auf den Platten ist. Das Hin-und-her zwischen diesen beiden Formen bildet die Basis fur den ¨ LC-Schwingkreis: Entlädt der Kondensator sich über die Spule, so geht die elektrische Energie  $(E = \frac{1}{2}CU^2)$  des Kondensators über in magnetische Energie des Kondensators  $(E = \frac{1}{2}LI^2)$ ; ist der Kondensator entladen  $Q = 0$ , so ist I noch nicht Null und die Spule drückt sozusagen den Strom weiter, weil die abnehmende Stromstärke eine Induktionsspannung erzeugt. Der Strom, der von der Spule weitergedrückt wird, lädt den Kondensator auf, nur ist die Spannung (also auch die Ladungsunterschiede) genau umgekehrt in Vergleich zur Anfangssituation.

Frequenz: eines periodischen Vorgangs: wie oft sich der Vorgang pro Sekunde vortut. Symbol: f. Einheit  $1/s = s^{-1} = Hz$  (Hertz)

Periode eines periodischen Vorgangs ist die Dauer eines Vorgangs. Symbol T. Einheit s. Es gilt die Formel  $Tf = 1$ , also T und f sind Kehrwerte von einander.

Wellenlänge gibt die Distanz zwischen zwei aufeinander folgenden Maximumstellen einer Welle an. Symbol λ. Einheit m. Es gilt die Formel  $c = \lambda f$ , hierbei ist c die Geschwindigkeit der Welle. Bei Licht in Vakuum gilt  $c \approx 3 \cdot 10^8 m/s$ .

Elektromagnetisches Spektrum: elektromagnetische Schwingungen sind Schwingungen vom elektrischen und magnetischen Feld. Solche Schwingungen pflanzen sich wellenartig durch Stoffe, aber auch durch das Vakuum aus. Verschiedene Strahlungsarten unterscheiden sich in ihrer Wellenlänge, also auch in ihrer Frequenz. Bekannte Strahlungsarten des elektromagnetischen Spektrums sind: Licht, R¨ontgenstrahlung, Funk (Radio, Handy), Gamma-Strahlung, Infrarot-Strahlung, Ultraviolet-Strahlung. Diese sind also alle fast dasselbe wie Licht, aber halt mit einer anderen Wellenlänge; die Wellenlänge bestimmt also auch die Eigenschaft.

Halbleiter: Stoff, der nicht so leitet wie ein Metall, aber auch nicht so wie ein Isolator. In einem Metall gibt es viele Elektronen, die frei durch das Metallgitter der Atome wandern können, denn jedes Atom hat mindestens ein freies Elektron. In einem Isolator sind das nur ganz wenige. Typische Zahlen: In einem Metall etwa  $10^{22}$  freie Elektronen pro  $cm^3$ , in einem Isolator eher etwa 10 freie Elektronen pro cm<sup>3</sup> (welche durch thermische Kollisionen zwischen Atomen aus ihrer Bahn im Atom geworfen wurden), aber in einem Halbleiter sind es etwa 10<sup>10</sup> freie Elektronen pro  $cm<sup>3</sup>$ . Beispiel eines Halbleiters: Silizium (Si).

Ladungsträger: In einem Halbleiter sind es nicht nur Elektronen, die etwas wandern können. Wenn ein Elektron am Wandern ist, hat es ein "Loch" auf einem Atom hinterlassen, denn es<br>ist is man Wann dieses Lach von einem Nachkanstens Elektron aufgefällt wird, ist dieses Lach ist ja weg. Wenn dieses Loch von einem Nachbaratoms Elektron aufgefullt wird, ist dieses Loch ¨ gewandert. So gibt es also in einem Halbleiter zwei Typen von Ladungsträgern: positive (Löcher) und negative (Elektronen). In einem puren Halbleiter sind die Anzahlen der beiden gleich.

Dotierung steht im allgemeinen fürs absichtliche Verunreinigen eines Stoffes. Im Kontext Halbleiter: Es werden eins auf Milliard oder sogar noch weniger Siliziumatome eines Siliziumkristalls durch andere Atome ersetzt.

N-Material: Dotiert man ein Siliziumkristall mit zum Beispiel Phosphor, Arsen, Antimon oder Bismuth, so wird es mehr Elektronen als L¨ocher geben, denn diese Atome sind dem Siliziumatom zwar ähnlich, haben aber ein Außenelektron mehr als Silizium. Dieses extra Elektron kann dann frei durch das Gitter wandern. Somit sind die Elektronen dann die Mehrheitsladungsträger, es gibt also negative Mehrheitsladungsträger. Insgesamt ist das Material noch neutral!

P-Material: Dotiert man ein Siliziumkristall mit zum Beispiel Bor, Gallium oder Indium, so wird es mehr Löcher als Elektronen geben, denn diese Atome sind dem Siliziumatom zwar ähnlich, haben aber ein Außenelektron weniger als Silizium. Das schaut dann also von den Elektronen her aus wie Silizium, nur mit einem Außenelektron weniger als Silizium, also mit einem Loch mehr, welches dann frei durch das Gitter wandern kann. Somit sind die Löcher die Mehrheitsladungsträger, es gibt also positive Mehrheitsladungsträger. Insgesamt ist das

Material noch neutral!

Außenelektronen: In einem Atom sind die Elektronen nicht irgendwie angeordnet. Man kann es sich einigermaßen so vorstellen: Es gibt Bahnen, auf denen verschiedene, aber sehr wohl eindeutig bestimmte Anzahlen von Elektronen um den Atomkern kreisen können. Diese Bahnen kann man sich sogar ein wenig wie Schalen vorstellen, und in jeder Schale wird es eine bestimmte Anzahl von Elektronen geben. Die Atome berühren einander in einem Festkörper mit den äußeren Elektronenschalen. Die Elektronen in diesen äußeren Schalen sind die Außenelektronen. Davon abhängig ob diese Außenschalen sich überlappen oder nicht, können Elektronen von einem auf ein anderes Atom hupfen; so wird entschieden, ob ein Stoff ein Leiter ist, oder nicht. ¨

Thermische Elektronen: In einem Festkörper sind die Atome nicht in Ruhe, es sei denn, die Temperatur beträgt Null Kelvin. Durch das Hin-und-her-Schaukeln werden die Atome ständig mit einander, mit den direkten Nachbarn kollidieren. Bei Kollisionen wird immer etwas Energie von einem Atom auf ein anderes übertragen (wie Kollision zwischen Fussball und Fuss des Fussballspielers). Dabei kann es mal vorkommen, dass durch solchen zufälligen, thermischen Bewegungen der Atome die Elektronen in der äußeren Schale Energie bekommen, und eines (oder mehreres, aber das ist sehr selten) davon dann genügend Energie haben, aus dem Atom in eine äußere Schale eines Atoms springt und dann so weiter durch den Festkörper wandern kann. Thermische Elektronen sind also die, die durch thermische Kollisionen aus ihrem Atom gekickt wurden und dadurch durch den Festkörper wandern können, sie sind also freie Elektronen geworden.

Prinzip von Fermat: das Licht, das von einem Punkt A zu einem Punkt B gelangt, nimmt dabei den Weg, der die Zeit dafur minimal macht. Dieses Prinzip gilt auch bei Spiegelungen: geht ¨ Licht von Punkt  $A$  zu Punkt  $B$  und muss dabei einen Körper  $K$  (zB einen Spiegel) berühren, so wählt das Licht den Weg, der die Zeit minimalisiert. Falls die Lichtgeschwindigkeit im ganzen Bereich gleich ist, kann man auch den Weg selbst minimalisieren.

Nanometer: 10<sup>−9</sup> Meter. Einheit für die kleineren Distanzen. Zum Beispiel: sichtbares Licht hat eine Wellenlänge im Bereich von etwa 350nm bis 700nm. Ein Atom hat einen Durchmesser von 0,1 bis 1 nm.

Lot: eine Normale, vor allem bei Spiegelungen ist das Lot ein oft benutzter Begriff.

Einfallswinkel: ist der Winkel eines einfallenden Lichtstrahls mit dem Lot (an der Stelle).

Ausfallswinkel: (Reflektionswinkel) ist der Winkel eines reflektierten Lichtstrahls mit dem Lot (an der Stelle).

Reflektionsgesetz: Ein Lichtstrahl wird an einem Spiegel so gebrochen, dass gilt: Einfallswinkel = Reflektionswinkel. Die Herleitung dieses Gesetzes folgt aus dem Prinzip von Fermat und Elementargeometrie. Auch bei Hohl- und Wölbspiegel gilt dieses Gesetz!

Spiegelbild eines Objekts: spiegelt man alle Punkte an einem Spiegel, so erhält man das Spiegelbild dieses Objekts. Bei geraden Spiegeln bekommt man von einem Punkt X auf folgende Weise das Spiegelbild  $X'$ : verlängere den Spiegel wenn notwendig, ziehe ein Lot vom Punkt X aus auf den Spiegel und markiere den Punkt auf der anderen Seite des Spiegels, der genau so weit vom Spiegel wie  $X$  liegt, dieser Punkt ist  $X'$ .

Brechung: trifft ein Lichtstrahl in ein Medium hinein, in dem die Lichtgeschwindigkeit niedriger ist, so bricht er zum Lot hin; trifft ein Lichtstrahl in ein Medium hinein, in dem die Lichtgeschwindigkeit größer ist, so bricht er vom Lot weg. Trifft ein Lichtstrahl unter 0 Grad (mit dem Lot) in ein Medium ein, so geht er gerade aus. Der Winkel mit dem Lot beim Einfallen heißt wieder Einfallswinkel, der Winkel zwischen dem gebrochenen Lichtstrahl und dem Lot heißt Brechungswinkel.

optisch dicht/dünn ist ein Medium, in dem die Lichtgeschwindigkeit niedrig/hoch ist.

Totalreflektion: bei Brechung von Licht von einem optisch dichten in ein optisch dünnes Medium wird der Lichtstrahl vom Lot weggebrochen, jedoch muss der Brechungswinkel unter

90 Grad bleiben. Somit ergibt sich ein Grenzwinkel; ist der Einfallswinkel dem gleich, so ist der Brechungswinkel 90 Grad. Weil der Lichtstrahl nicht weiter gebrochen werden kann, wird der Lichtstrahl völlig reflektiert, falls der Einfallswinkel größer als dieser Grenzwinkel ist. Beim Ubergang Wasser–Luft ist der Grenzwinkel etwa 48,6 Grad, bei Glas–Luft ist der Grenzwinkel ¨ etwa 40 Grad.

Fata Morgana: Lichtphänomen in der unteren Atmosphäre, kommt in verschiedenen Variationen vor. Es gibt Fata Morgana mit und ohne Totalreflektion. Tritt Totalreflektion auf, so sieht man ein Spiegelbild, tritt sie aber nicht auf, so sieht man ein verschobenes Bild. Im Grunde basiert das Erscheinen von Fata Morganas auf das Vorhandensein von Luftschichten mit unterschiedlichen Temperaturen. So kann man noch zwei Unterarten unterscheiden; entweder ist die kältere, optisch dichtere Luft unten, und die wärmere darüber, oder umgekehrt. Für die weiteren Erklärungen aus dem Unterricht: Gib Fata Morgana bei deiner beliebten Suchmaschine ein, und schau dir die Bilder dazu an, wie wir Freitag im Unterricht gemacht haben – da gibt es auch tolle Bilder mit Erklärungen.

Monochromatisches Licht ist Licht mit nur einer Farbe, also von nur einer (ganz bestimmten) Wellenlänge. Das Sonnenlicht ist ein kontinuierliches Gemisch von vielen Wellenlängen. Monochromatisch ist ein Wort griechischen Ursprungs: Mono(s) ist allein, nur oder einzeln; Chromos ist Farbe.

Stoßparameter gibt bei Stoßprozessen (Kollisionen) an, wie viel man von einer Frontalkollision entfernt ist. Beim Regenbogen können wir den Stoßparameter mit dem Radius vom Wassertröpfchen so skalieren, dass  $s = 0$  eine Frontalkollision bedeutet, und  $s = 1$  mit einem Streifschuss, also  $s = 1$  wenn der Lichtstrahl eine Tangente am Tröpfchen ist.

Hauptregenbogen: Hier gibt es zwei Brechungen und eine interne Reflektion. Der Ablenkungswinkel ist der Winkel zwischen dem eingehenden Lichtstrahl und dem ausgehenden Lichtstrahl. Dieser Winkel hängt vom Stoßparameter ab. Bei etwa 42 Grad gibt es ein Maximum und die meisten Lichtstrahlen kommen daher unter diesem Winkel aus dem Wassertröpfchen heraus. Diese Verdichtung realisiert sich fur uns Beobachter als ein Kreis mit einem Radius von 42 ¨ Grad um den Punkt, in den die Lichtstrahlen ins Unendliche verschwinden. Dieser Punkt ist der Ort, an dem der Schatten unseren Kopfes ist.

Nebenregenbogen: Hier gibt es zwei Brechungen und zwei interne Reflektionen. Der Ablenkungswinkel liegt jetzt im Bereich von 51 Grad etwa bis 180 Grad. Ein Minimum gibt es jetzt um die 51 Grad und genau so wie beim Hauptregenbogen sorgt dieses Extremum für ein Intensitätsmaximum: die meisten Lichtstrahlen kommen unter dem Winkel heraus. Somit gibt es einen Bogen mit Offnungswinkel 51 Grad mit Mittelpunkt Gegensonne.

Dunkelzone von Alexander: Weil beim Hauptregenbogen der maximale Ablenkungswinkel 42 Grad ist und beim Nebenbogen der minimale Winkel 51 Grad ist, gibt es also deutlich weniger Licht zwischen 42 und 51 Grad. Nur Lichtstrahlen mit mehr als zwei innere Reflektionen würden in diesem Bereich liegen; weil aber die Intensität mit der Anzahl der Reflektionen deutlich abnimmt, so wird die Zone zwischen 42 und 51 Grad um die Gegensonne gemieden: sie ist somit etwas dunkler als der Rest am Himmel und diese Zone zwischen Haupt- und Nebenbogen heißt ¨ die Dunkelzone von Alexander.

Halo um die Sonne: (Siehe Skizzen aus dem Unterricht!) Eiskristalle brechen das Licht auch. Bei hexagonalen Eiskristallen wird das Licht, das "horizontal" durchgeht unter Winkeln zwi-<br>schwe 22 und 46 Grad stree webgehen und hat 22 Grad ist er wieden sin Minimum Kein schen 22 und 46 Grad etwa gebrochen und bei 22 Grad ist es wieder ein Minimum. Kein Lichtstrahl wird unter einem kleineren Winkel gebrochen. Somit entsteht eine erhöhte Intensität in Vorwärtsrichtung bei 22 Grad: es entsteht ein heller Kreis um die Sonne mit dunkler Zone zwischen Sonne und Kreis. Dieser Kreis heißt Halo.

optische Achse: Achse durch die beiden Brennpunkte.

Brennpunkt: parallele Lichstrahlen konvergieren bei konvexen Linsen so, dass sie nach passieren der Linse durch den Brennpunkt gehen; bei konkaven Linsen ist es so, dass parallele Lichtstrahlen divergieren, und zwar so, dass es ist, als würden sie aus dem Brennpunkt auf vor der Linse kommen.

Konvexe Linse – Konstruktionsregeln: (1) Durch das optische Zentrum gerade aus. (2) Parallel zur optischen Achse einfallen, geht durch den Brennpunkt in Vorwärtsrichtung. (3) Durch den Brennpunkt vor der Linse, geht parallel zur optischen Achse weiter.

Konkave Linse – Konstruktionsregeln: (1) Durch das optische Zentrum gerade aus. (2) Parallel zur optischen Achse einfallen, geht durch den Brennpunkt in Rückwärtsrichtung. (3) Virtuell durch den Brennpunkt hinter der Linse, geht parallel zur optischen Achse weiter. Vor allem bei konkaven Linsen muss des öfteren ein Lichtstrahl erweitert werden.

Linsenformel: es sei b die Distanz zwischen Linse und Bild, g die Distanz zwischen Linse und Gegenstand, und f die Brennweite (Distanz zwischen Linse und Brennpunkt), dann gilt:

$$
\frac{1}{f}=\frac{1}{g}+\frac{1}{b}
$$

um diese Formel anwenden zu können, muss man aufpassen, denn: bei konkaven Linsen ist  $f$ negativ. Falls b negativ ist, dann liegt das Bild auf derselben Seite als der Gegenstand, und somit ist dann das Bild virtuell.

virtuelles Bild: ein Bild das nicht echt ist; die Lichstrahlen kreuzen sich nicht wirklich, nur ihre Verlängerungen. Das Auge nimmt das also schon so wahr, nur kann man es nicht auf einem Blatt Papier auffangen.

reelles Bild: ein echtes Bild; die Lichstrahlen kreuzen sich wirklich, und so kann man es auch auf Papier dort auffagen.

Weitsichtigkeit: (Hyperopie – hyper: extra, mehr-; opie von ops: Auge): sieht man auf größeren Distanzen eher noch gut, bei kleineren Distanzen nicht mehr, dann kann Weitsichtigkeit der Grund sein. Die Augenlinse ist dann nicht start genug. Es gibt dann eine Distanz, unter welcher deine Augen es nicht mehr schaffen, dass Bild auf die Netzhaut zu projizieren. Bei normalen Augen ist die Distanz etwa um die 10 bis 15cm. Ist die Distanz aber 30cm, dann kann man mit einer konvexen Linse dafur sorgen, dass ein Gegenstand auf 15cm ein Bild auf 30cm hat, sodass ¨ man es wieder scharf sehen kann.

Kurzsichtigkeit: (Myopie – Kurz Auge): sieht man bei vor allem größeren Distanzen nicht mehr so gut, kann Kurzsichtigkeit vorliegen. Die Linse des Auges ist dann zu start, die Brennweite also zu kurz (oder das Auge zu lange). Es gibt dann eine Distanz, uber welche hinaus du nicht mehr ¨ so scharf sehen kannst. Ist etwas weit weg, dann fallen die Lichtstrahlen so gut wie parallel ein, und mit einer konkaven Linse kann mann von einem sehr weit weg entfernten Bild die Lichtstrahlen so divergieren lassen, dass das Bild genau dort ist, wo du es noch sehen kannst. Kannst du ab etwa 2m nicht mehr so scharf sehen, dann reicht also eine Linse mit  $f = -1m$ .

Brechungsstärke, auch wohl Dioptrie genannt, ist der Kehrwert von der Brennweite.  $S = 1/f$ . Als Einheit nennt man oft Dioptrie, welches eigentlich m<sup>−</sup><sup>1</sup> ist, also pro Meter.

# SSWH 18.05.18 PHYSIK (A) NAME:

(1) Es sei bei einer konvexen Linse  $f = 4cm$ . Berechne die Bildweite bei (a)  $g = 2cm$ , (b)  $g = 6cm$ , (c)  $g = 10cm$  und entscheide, ob das Bild reell oder virtuell ist.

(2) Zeige, dass bei einer konkaven Linse  $b = \frac{f}{2}$  ist, wenn der Gegenstand im Brennpunkt steht.

(3) Ob ein Bild vergrößert ist, hängt vom Verhältnis  $b : g$  ab. Ist dies (in Betrag) größer als 1, so ist das Bild vergrößert. Zeige, dass bei einer konvexen Linse  $b = g$  genau dann, wenn  $g = 2f$ . Ist das Bild dann vergrößert, oder verkleinert? Falls schwierig: nimm explizit  $f = 1cm$ .

(4) Ob ein Bild vergrößert ist, hängt vom Verhältnis  $b : g$  ab. Ist dies (in Betrag) größer als 1, so ist das Bild vergrößert. Zeige, dass bei einer konkaven Linse das Bild immer verkleinert und virtuell ist. Hinweis: Es reicht, dies bei  $f = -1$ cm zu begründen.